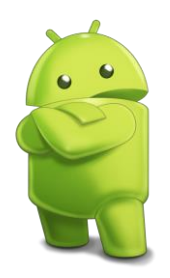

## **Central Multimídia Honda**

www.cmhonda.net

Basicamente existem 3 tipos de configurações que podem serem estendidas para aplicações similares de acordo com sua finalidade. Algumas variações nos Parâmetros não têm apresentado diferenças.

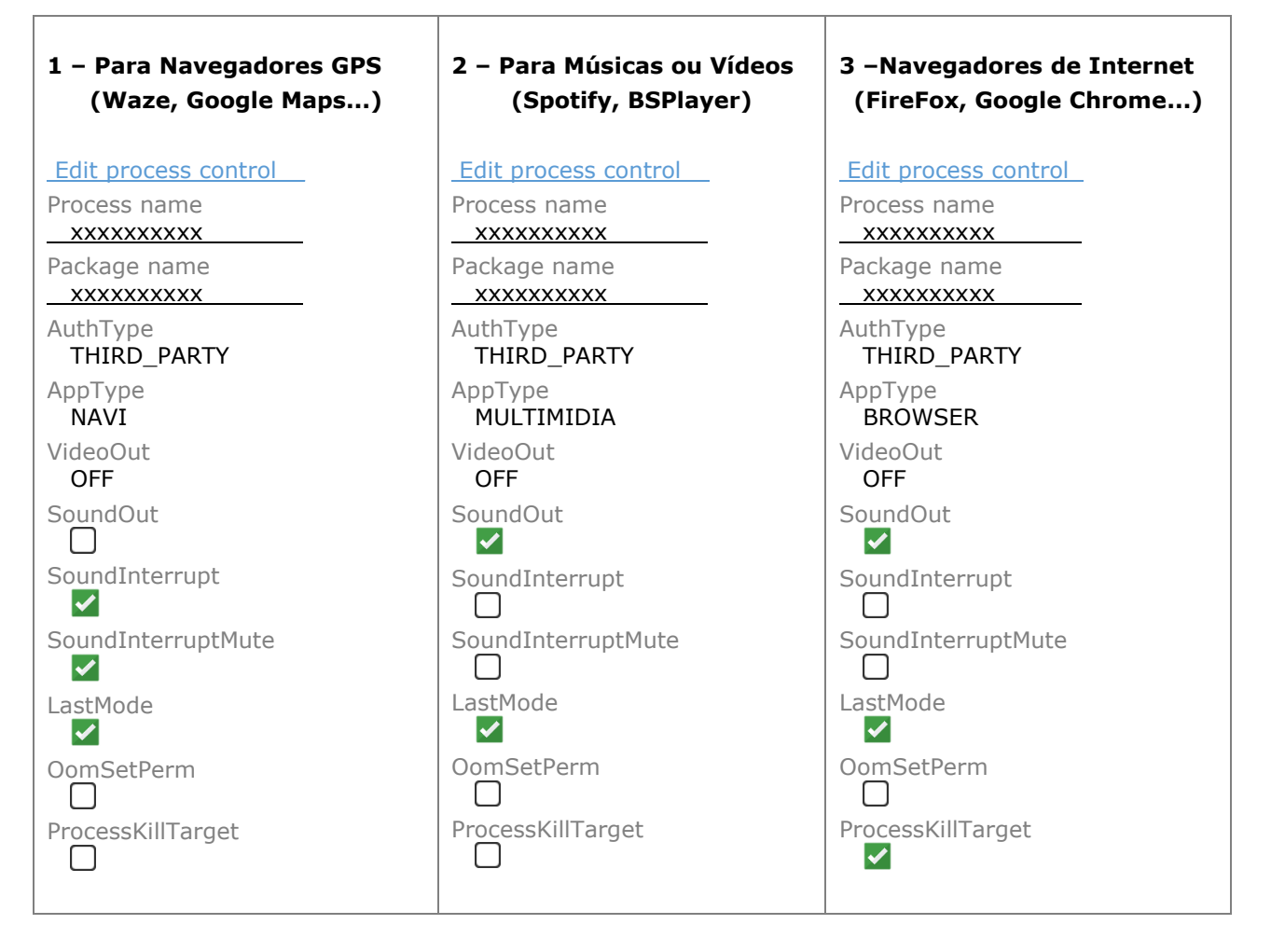

## **Entendendo melhor alguns os Parâmetros:**

**Process name & Package name:** É o nome do processo do aplicativo que desejamos que seja atingido pelos parâmetros. É comum muitos usuários não conseguir sucesso com as configurações dos parâmetros justamente por não ter inserido o nome correto do processo. Cada aplicativo, até mesmo sua versão, pode ter nome diferente. Exemplo encontrado no nosso repositório: [www.cmhonda.net](http://www.cmhonda.net/)

YouTube ANTIGO, NOME DO PROCESSO -> com.google.android.youtube YouTube NOVO, NOME DO PROCESSO -> com.paraphron.youtube

Se instalar o YouTube **ANTIGO** e colocar nos parâmetros o nome do processo do **NOVO**, tudo ocorrerá aparentemente bem, porém não produzirá nenhum efeito desejado ao utilizar o aplicativo.

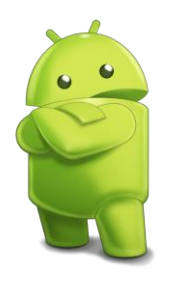

## **Central Multimídia Honda**

www.cmhonda.net

**VideoOut:** É o grande responsável por bloquear a tela da central quando o carro entra em movimento, por isto basicamente para todos os aplicativos instalados é recomendado **OFF**.

**SoundOut:** Ao habilitar indicamos que o aplicativo tem **ÁUDIO EXCLUSIVO**! Quer dizer que ao abrir o aplicativo com está função habilitada, automaticamente qualquer outra Fonte de Áudio irá se fechar.

**SoundInterrupt:** Ao habilitar indicamos que o aplicativo tem **ÁUDIO NÃO EXCLUSIVO**! Quer dizer que ao abrir o aplicativo com está função habilitada, ele trabalhará em conjunto com outra Fonte de Áudio! Porém ficará limitado a emissão de som apenas na CAIXA ESQUERDA. (Exemplo GPS). Tocando simultaneamente com a Fonte de Áudio Concorrente.

**SoundInterruptMute:** Trabalha em conjunto com a função **SoundInterrupt,** habilitando está função indicamos que a Fonte de Áudio Concorrente **não** sairá em conjunto na Caixa Esquerda. Quer dizer que somente o aplicativo com a função **SoundInterrupt** habilitada sairá na caixa esquerda. Quando se usa PAUSE ou FECHA o aplicativo com esta função habilitada, automaticamente libera a caixa esquerda para o aplicativo com Áudio Concorrente.

**LastMode:** É o responsável por impedir o **Fechamento** do aplicativo ao engatar a ré ou ao pressionar o botão MENU, e até mesmo voltar quando desligar ou ligar o carro se este for o último em primeiro plano.

Com estas pequenas definições você pode brincar com seus aplicativo e força-lo a trabalhar da forma que você desejar, em conjunto ou isoladamente.

Boa diversão!